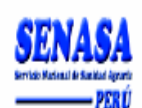

## **OFICINA DE CENTROS DE DIAGNOSTICO Y PRODUCCION** MET-UCDSA / Par 01 **METODO DE ENSAYO: METODO DE ZIEHL**

**NEELSEN MODIFICADO PARA EL DIAGNOSTICO DE CRIPTOSPORIDIOSIS**  Revisión:00 Página:

1 de 6

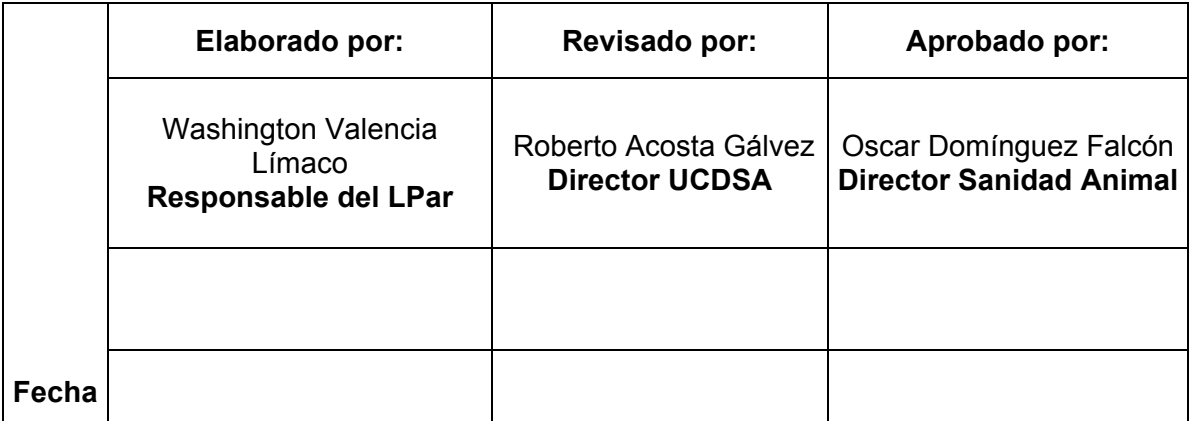

## **TABLA DE CONTENIDO**

INTRODUCCION

- 1. Objetivo
- 2. Campo de aplicación
- 3. Referencias
- 4. Definiciones.
- 5. Metodología
	- 5.1. Principio del Método
	- 5.2. Materiales
	- 5.3. Equipos
	- 5.4 Procedimiento
	- 5.5. Condiciones de conservación y eliminación de muestras/especimenes
	- 5.6. Cálculo y expresión de resultados
- 6. Antecedentes
- 7. Anexos

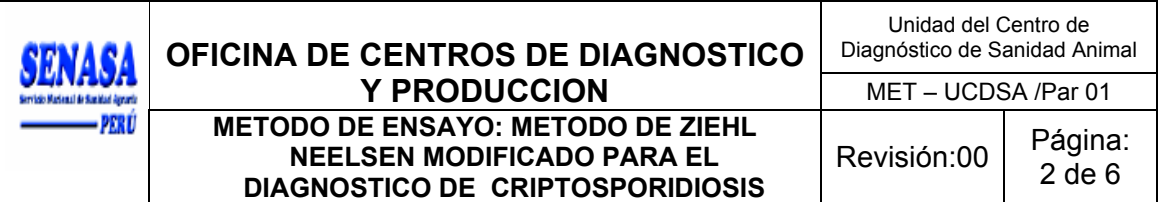

### **INTRODUCCION**

Método de Ziehl Neelsen modificado para el diagnóstico de Criptosporidiosis en heces de animales se encuentra desarrollado en el Manual de las Pruebas de Diagnóstico y de las Vacunas para los Animales Terrestres (mamíferos, aves y abejas). 2004. OIE. Quinta Edición. Pág. 1172, 1173.

### **1. OBJETIVO.**

Detección de oocistos del protozoo Cryptosporidium en heces de animales domésticos y otros mamíferos.

### **2. CAMPO DE APLICACION.**

Aplicable a muestras de rumiantes mayores y menores.

### **3. REFERENCIAS NORMATIVAS.**

No aplica.

### **4. DEFINICIONES.**

- **4.1 Criptosporidiosis:** Enfermedad parasitaria, de distribución cosmopolita, cuyo principal signo clínico en los rumiantes domésticos es la diarrea y esta causada por protozoos del género Cryptosporidium, de los que hay 13 especies "válidas" comprenden organismos que se desarrollan y multiplican en las células epiteliales de los aparatos digestivo y respiratorio de muchos animales. **No** hay prueba prescrita para detectar la infección por Cryptosporidium.
- **4.2. Oocisto:** En los protozoarios esporozoos, etapa del ciclo sexual en la cual el elemento hembra fecundado (cigoto) se rodea de una membrana resistente, que
- **4.3. Ooquiste:** (Oocisto + quiste) m. Oocisto.

impide la penetración de otros elementos machos.

### **5. METODOLOGIA.**

### **5.1 Principio del método**

La tinción para microorganismos ácido resistentes; con colorantes como el Ziehl Neelsen modificado, se adecuan fácilmente por la capacidad de captación de estos colorantes por parte del parásito, que posibilita a través de su membrana citoplasmática el ingreso del colorante; lo que a su vez facilita diferenciarla del resto de células de su entorno pudiendo ser visualizados los ooquistes de *Cryptosporidium spp*.

### **5.2 Materiales**

- Láminas portaobietos
- Cubetas de tinción
- Gradilla para portaobjetos Pilón

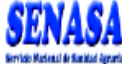

PERÚ

# **OFICINA DE CENTROS DE DIAGNOSTICO Y PRODUCCION** MET-UCDSA /Par 01

**METODO DE ENSAYO: METODO DE ZIEHL NEELSEN MODIFICADO PARA EL DIAGNOSTICO DE CRIPTOSPORIDIOSIS** 

- Cronómetro ( timer )
- **Mortero**
- Pilón
- **Bagueta**
- **Pinzas**
- Bisturí con respectivo mango
- Frascos para colorantes
- Asa de siembra
- Frascos de lavado con agua destilada.

## **Colorantes:**

Tinción Ziehl y Neelsen:

- Mezcla de ácido y etanol
- Azul de metileno

## **5.3 Equipos**

Microscopio con objetivo 100x de inmersión en aceite.

## **5.4 Procedimiento**

## **5.4.1 Preparación de la muestra**

- **5.4.1.1** Las muestras de heces de rumiantes serán tomadas de preferencia directamente del recto del animal haciendo uso de una bolsa de plástico (polietileno) de reciente uso y de preferencia no recicladas que no tengan contenido de aire.
- **5.4.1.2** En casos de fracciones de intestinos, se deberán utilizar glicerina para la conservación del protozoo en toda su potencialidad (estructuralmente no fraccionado ni contaminado).

## **5.4.2 Ejecución de la prueba**

- **5.4.2.1.** Cada vez que se realiza el proceso, incluir un porta de control positivo
- **5.4.2.2.** Llevar ropa protectora y guantes desechables. Fijar los frotis secados al aire o los concentrados con metanol durante 3 minutos.
- **5.4.2.3.** Sumergir el porta en fucsina fenicada fuerte en frío y teñir durante 15 minutos.
- **5.4.2.4.** Lavar el porta con agua del grifo.
- **5.4.2.5.** Decolorar con 1% de metanol ácido durante 10 a 15 segundos.
- **5.4.2.6.** Lavar el porta con agua del grifo.
- **5.4.2.7.** Dar coloración de contraste con 0.4% de verde malaquita durante 30 segundos.
- **5.4.2.8.** Lavar el porta con agua de grifo.
- **5.4.2.9.** Secar el porta al aire (El frotis puede examinarse con o sin cubre: Se extiende sobre el frotis un poco de aceite de inmersión y se observa con lentes secas o con aceite de inmersión, sin la adición de cubre. Un método alternativo es añadir cubre y medio de montaje y examinar después el frotis).
- **5.4.2.10.** Detectar la presencia de oocistos examinando el porta con lente objetivo 40 X en un microscopio de campo claro. Confirmar la presencia de oocistos con la lente objetivo de aceite de inmersión.

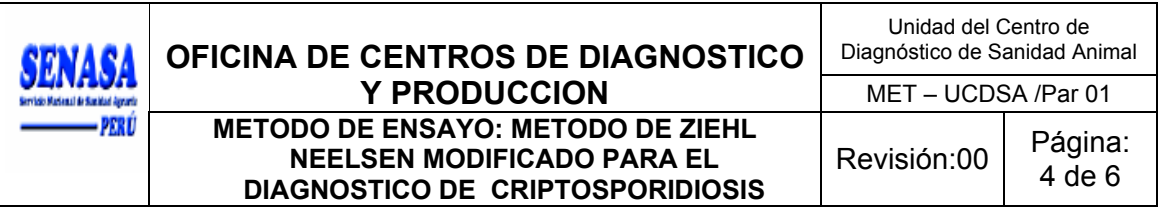

**5.4.2.11.** Medir la forma y tamaño de los cuerpos coloreados de rojo.

### **5.5 Condiciones de conservación y/o eliminación de la muestra.**

### **5.5.1 Conservación.**

Todas las muestras, luego de concluida la prueba deben colocarse en soluciones desinfectantes el cual puede ser: hipoclorito de sodio al 6%; yodo combinado y/o yodo elemental.

### **5.5.2 Eliminación.**

Maneje las muestras como material biológico infectivo, mantenga los envases cerrados y sellados hasta su disposición final. Una vez procesada la muestra, sumergir todo el material utilizado en un envase conteniendo solución desinfectante (Vanodine al 10%) donde permanecerá por un tiempo mínimo de una hora. Auto clavar y eliminar.

### **5.6 Cálculo y expresión de resultados.**

- **5.6.1.** Los oocistos de *Cryptosporidium spp.* Se tiñen de rojo en un fondo verde pálido. El grado y proporción de la tinción varía con oocistos individuales. Además, las estructuras internas toman el colorante con distinta afinidad. Algunos pueden aparecer amorfos mientras otros contienen las formas características de los esporozoitos. Los oocistos de *Cryptosporidium parvum* se presentan como discos con 4-6 um de diámetro. Las levaduras y los restos fecales se tiñen de rojo mate. Algunas esporas bacterianas pueden retener también el color rojo, pero son muy pequeñas y no originan confusión.
- **5.6.2.** Las muestras negativas deben describirse como "No se observan oocistos de *Cryptosporidium* ".
- **5.6.3.** Las muestras positivas se deben describir como "Se observan oocistos de *Cryptosporidium* ".
- **5.6.4.** Para muestras positivas se puede utilizar un sistema indicativo basado en el número de oocistos, observados con la lente de 40X. No obstante, el examen microscópico no puede considerarse como una determinación cuantitativa ya que el número de oocistos varía considerablemente a lo largo de la infección.

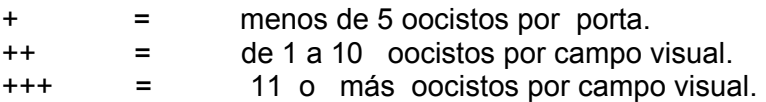

### **6. ANTECEDENTES.**

Trazable ha:

**6.1** Manual de las Pruebas de Diagnóstico y de las Vacunas para los Animales Terrestres (mamíferos, aves y abejas). 2004. OIE. Quinta Edición. Pág. 1172, 1173.

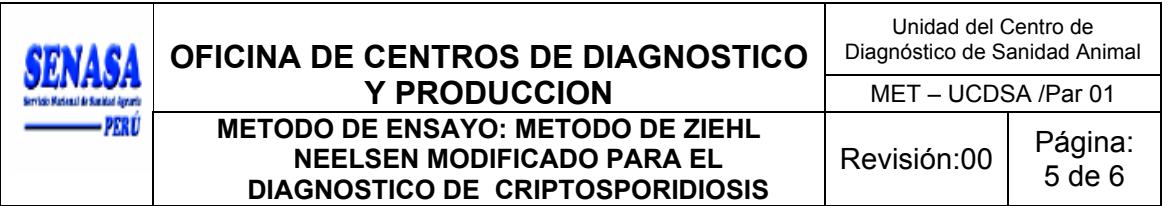

### **7. ANEXOS.**

**7.1** ANEXO1: COLORANTE UTILIZADO

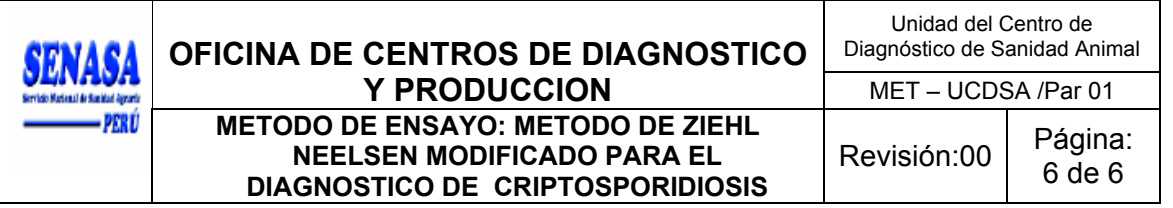

### **ANEXO1: COLORANTE UTILIZADO**

### *Fucsina fenicada fuerte:*

Disolver 20 g de fucsina fenicada en 200 ml de metanol absoluto y mezclar con un agitador magnético hasta su disolución. Añadir con cuidado 125 ml de fenol líquido (GPR /80% p/p en agua destilada/) hasta que se mezcle bien y llevar el volumen final a 1.675 ml con agua desionizada. Mezclar exhaustivamente. Filtrar antes de usar a través de papel de filtro Whatman Nº 1 para eliminar restos, y conservar en una botella de reactivo stock. Marcar con fecha e iniciales. Guardar el reactivo stock en la oscuridad a temperatura de ambiente.

También se dispone de preparaciones comerciales. A menudo la concentración de fucsina básica puede variar entre límites aceptables de 1-3 %

### *1% de metanol ácido:*

Añadir cuidadosamente 20ml de ácido clorhídrico (GPR/SLR) a 1.980 ml de metanol absoluto y mezclar. Pasar a una botella de reactivo stock, y marcar con la fecha e iniciales.

### *0,4 % de verde de malaquita:*

Añadir 2 g de verde malaquita a 480 ml de agua desionizada y mezclar con un agitador magnético. Filtrar a través de papel de filtro Whatman Nº 1, pasar a una botella de reactivo stock, y marcar con la fecha e iniciales.